## **Propozycja tematów prac dyplomowych inżynierskich Katedry Systemów Multimedialnych w 2015 r.**

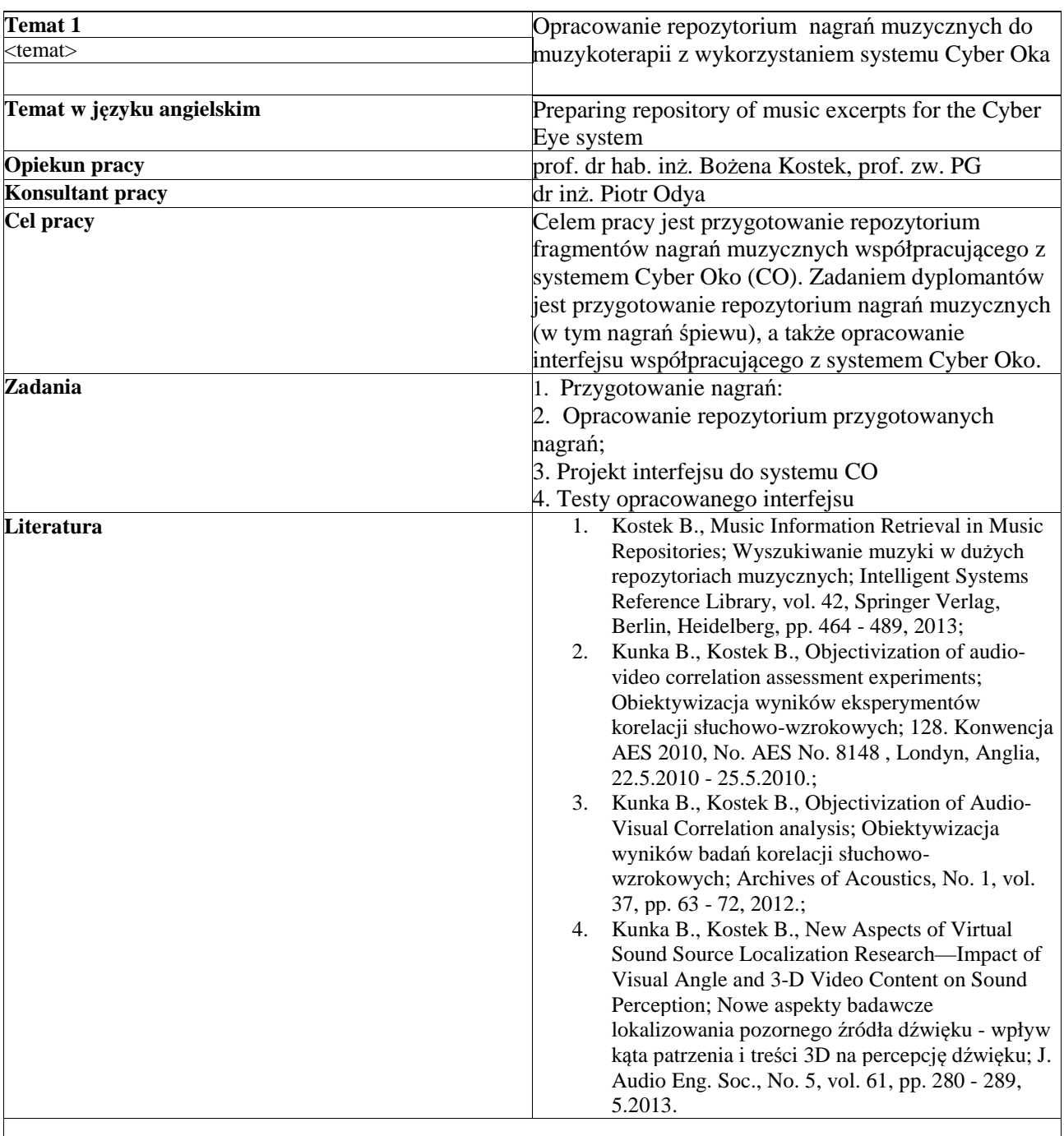

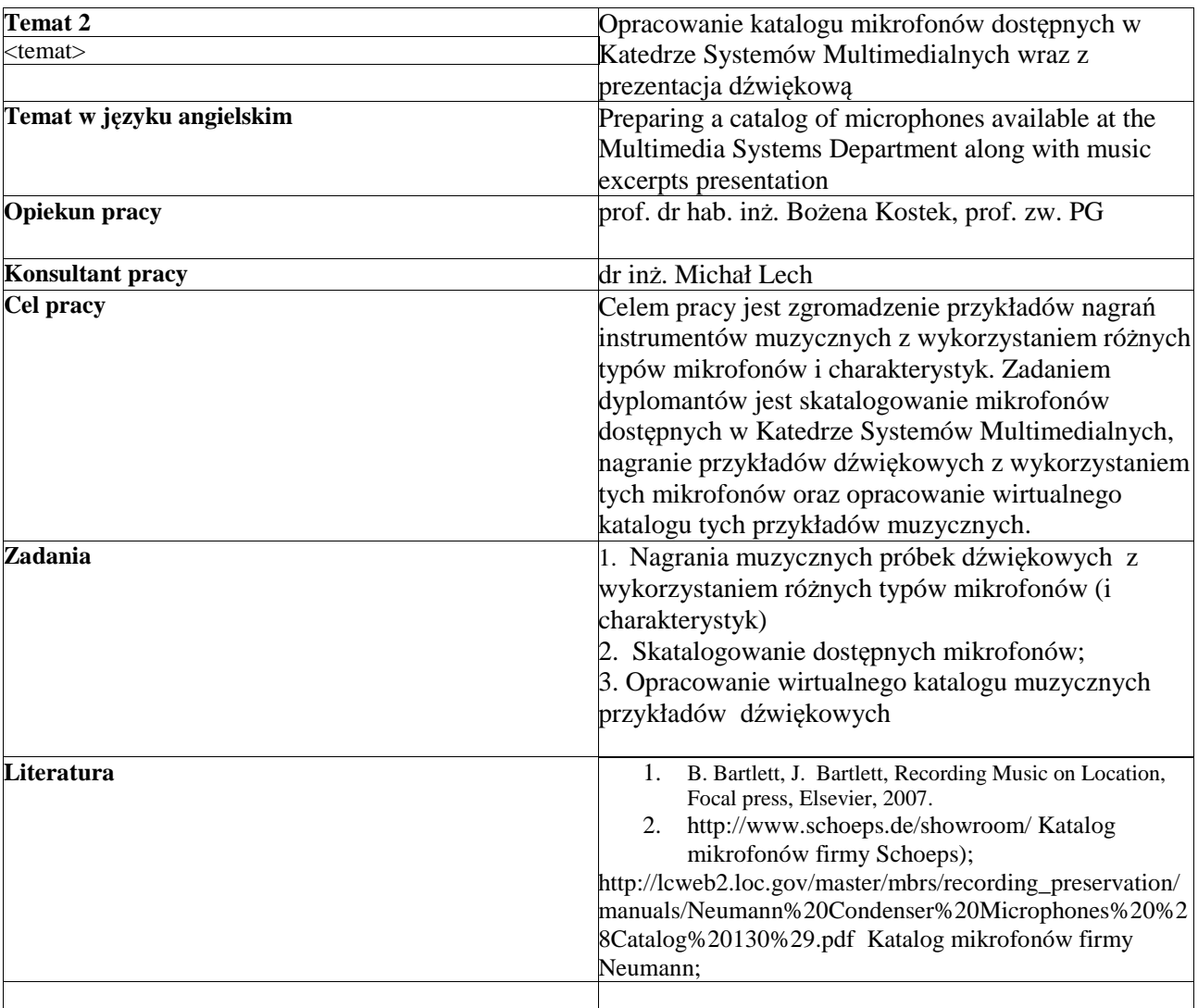

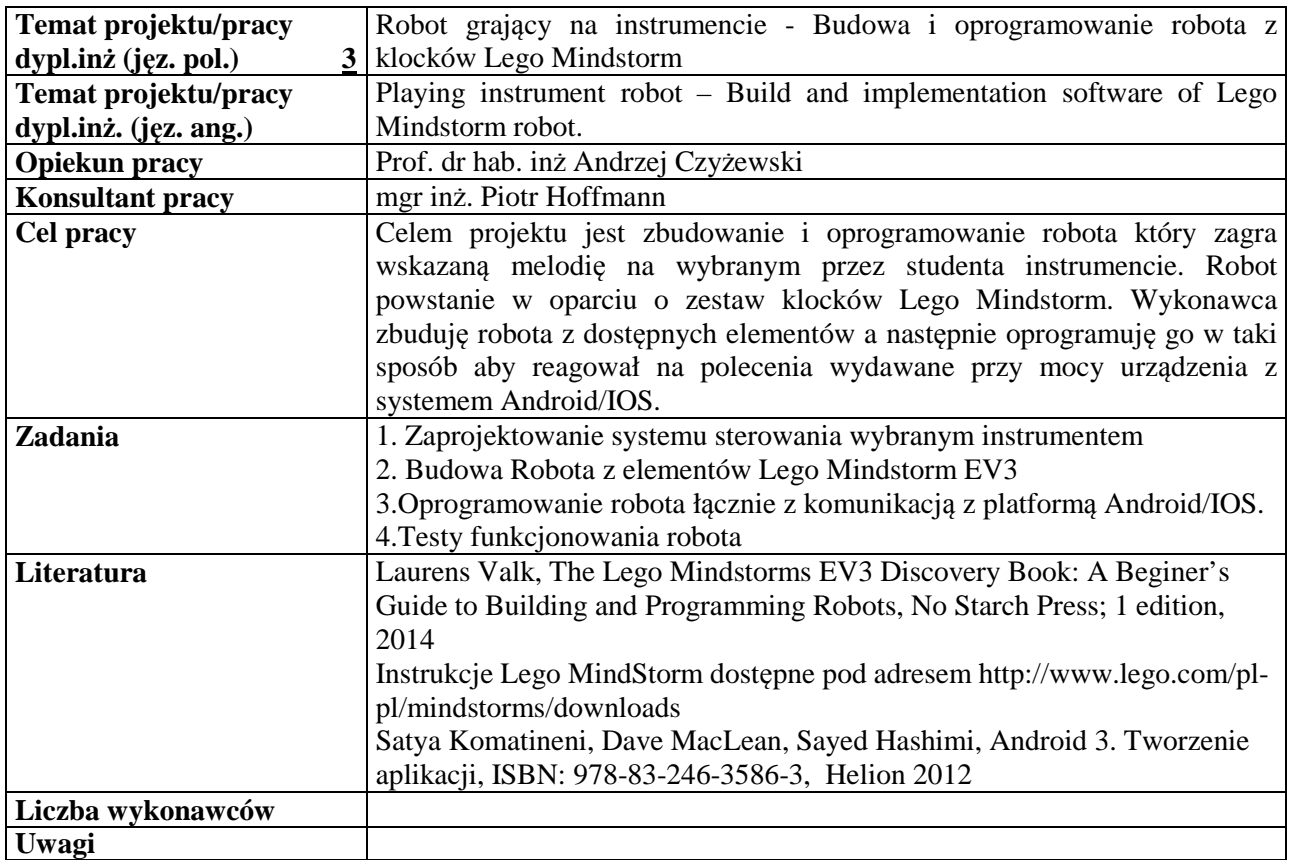

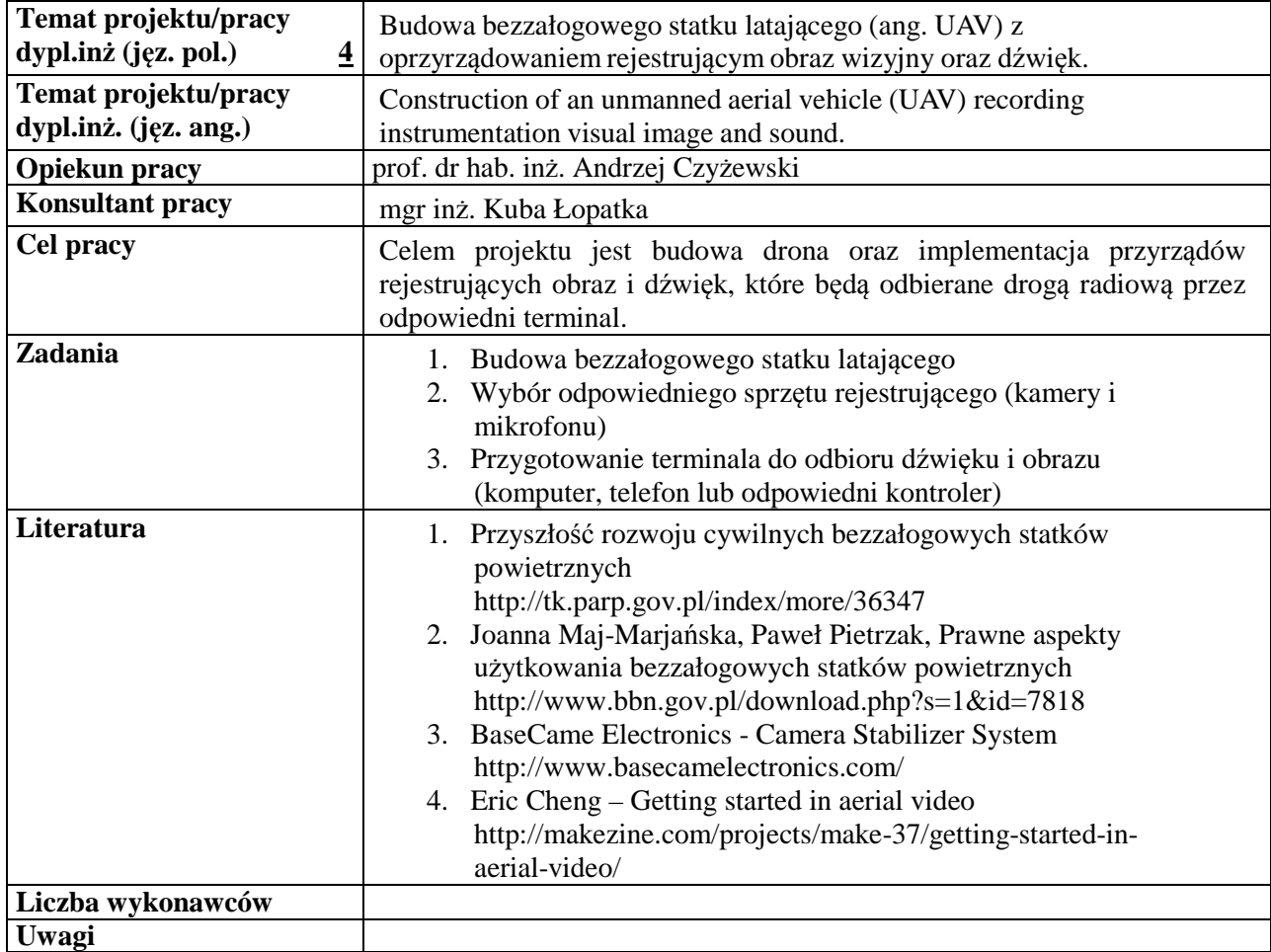

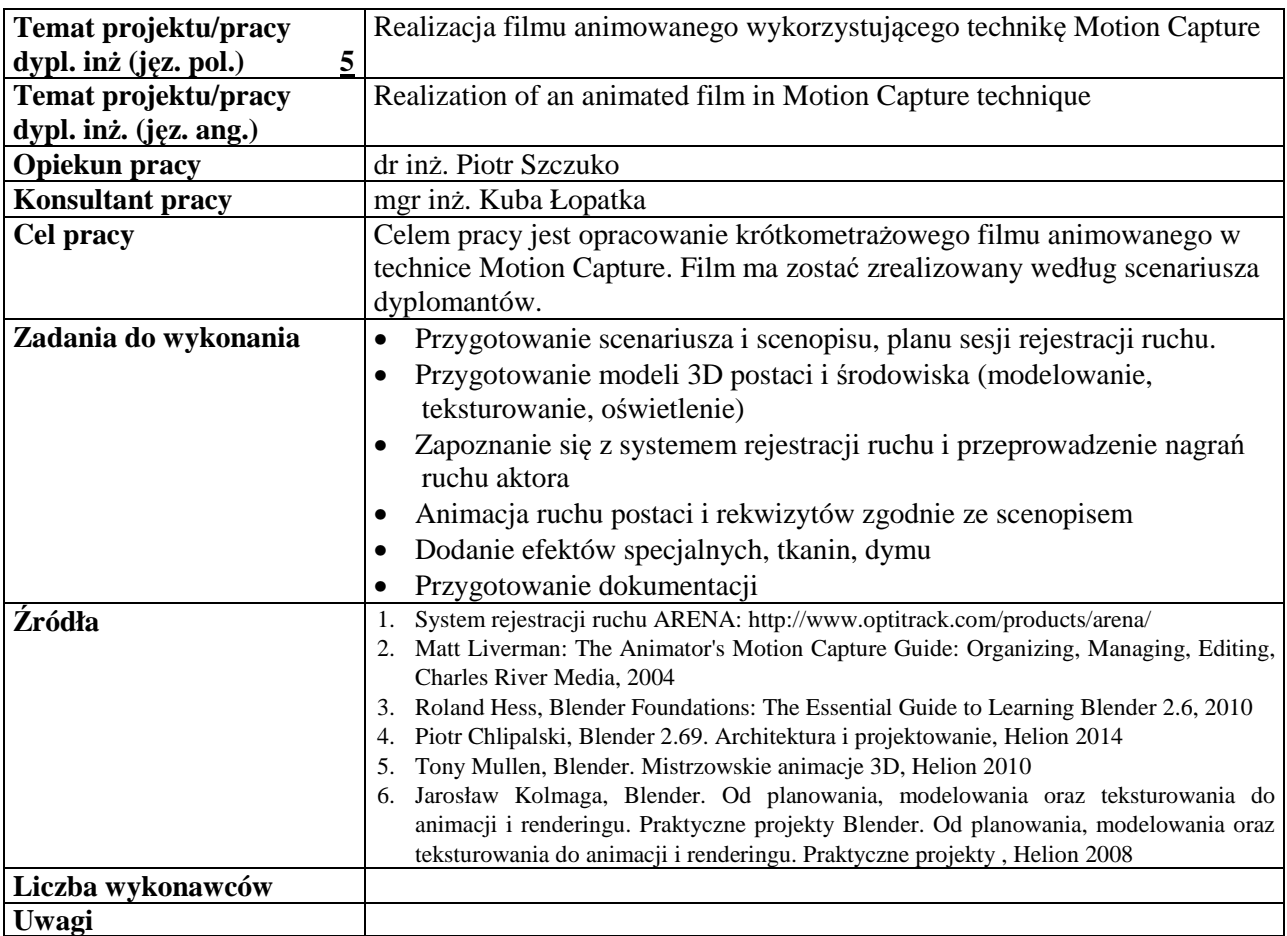

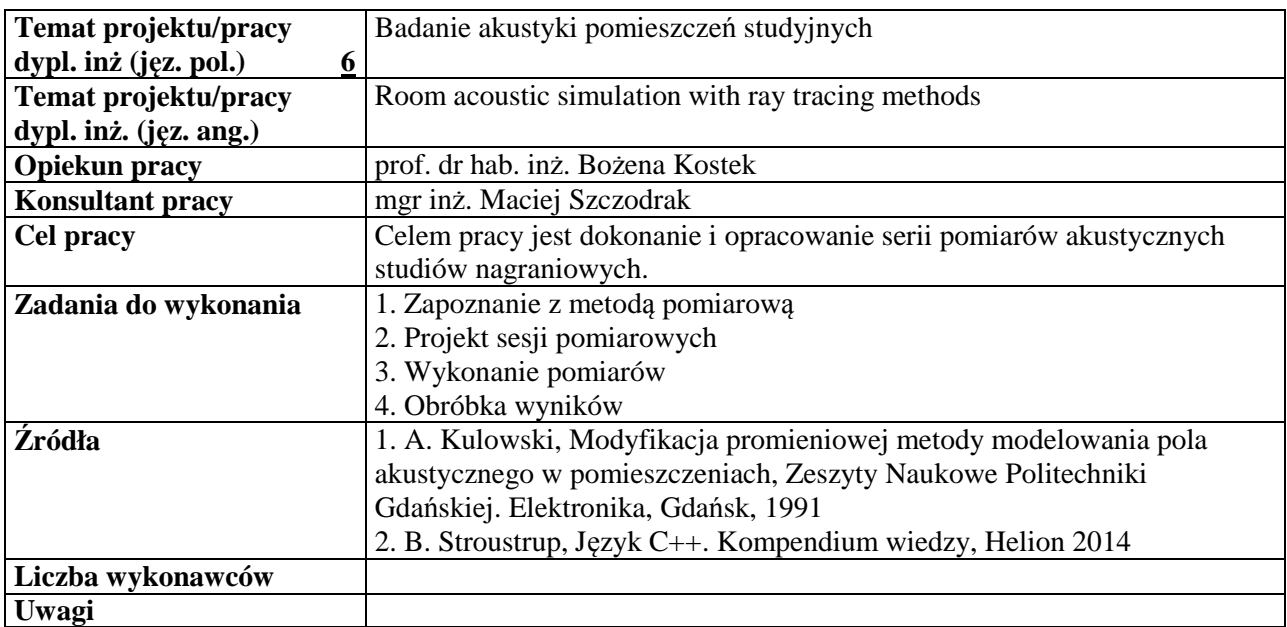

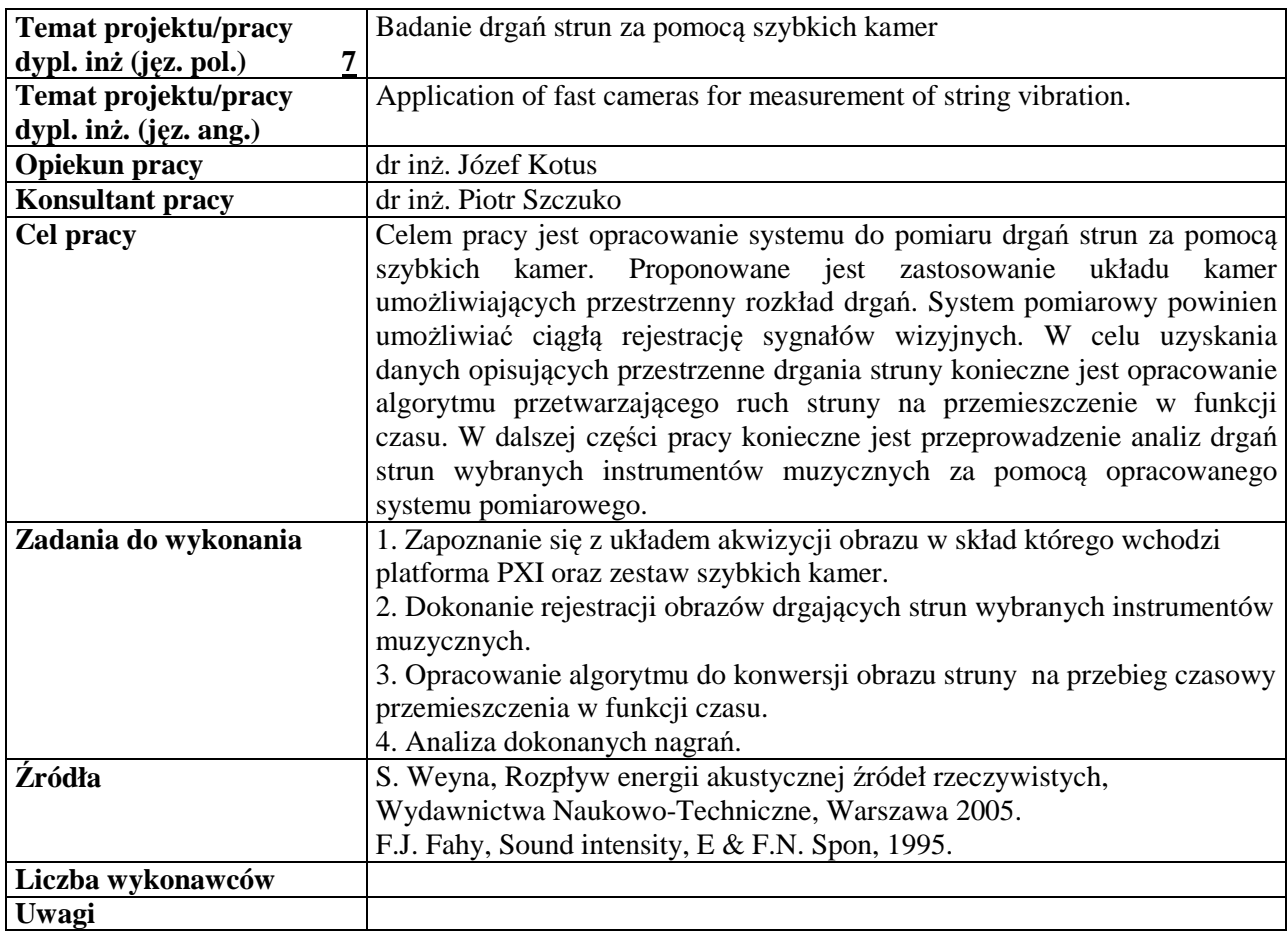

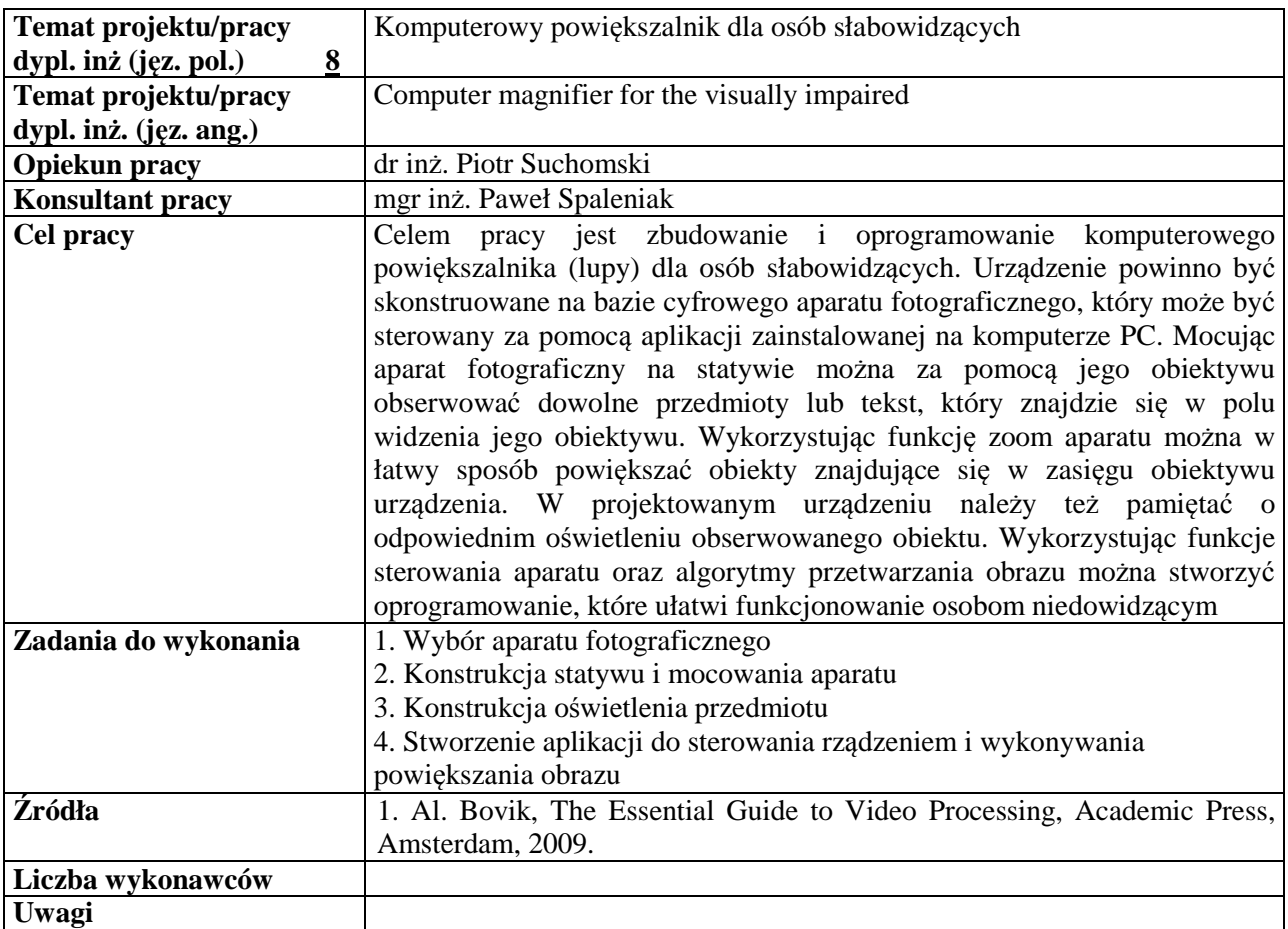

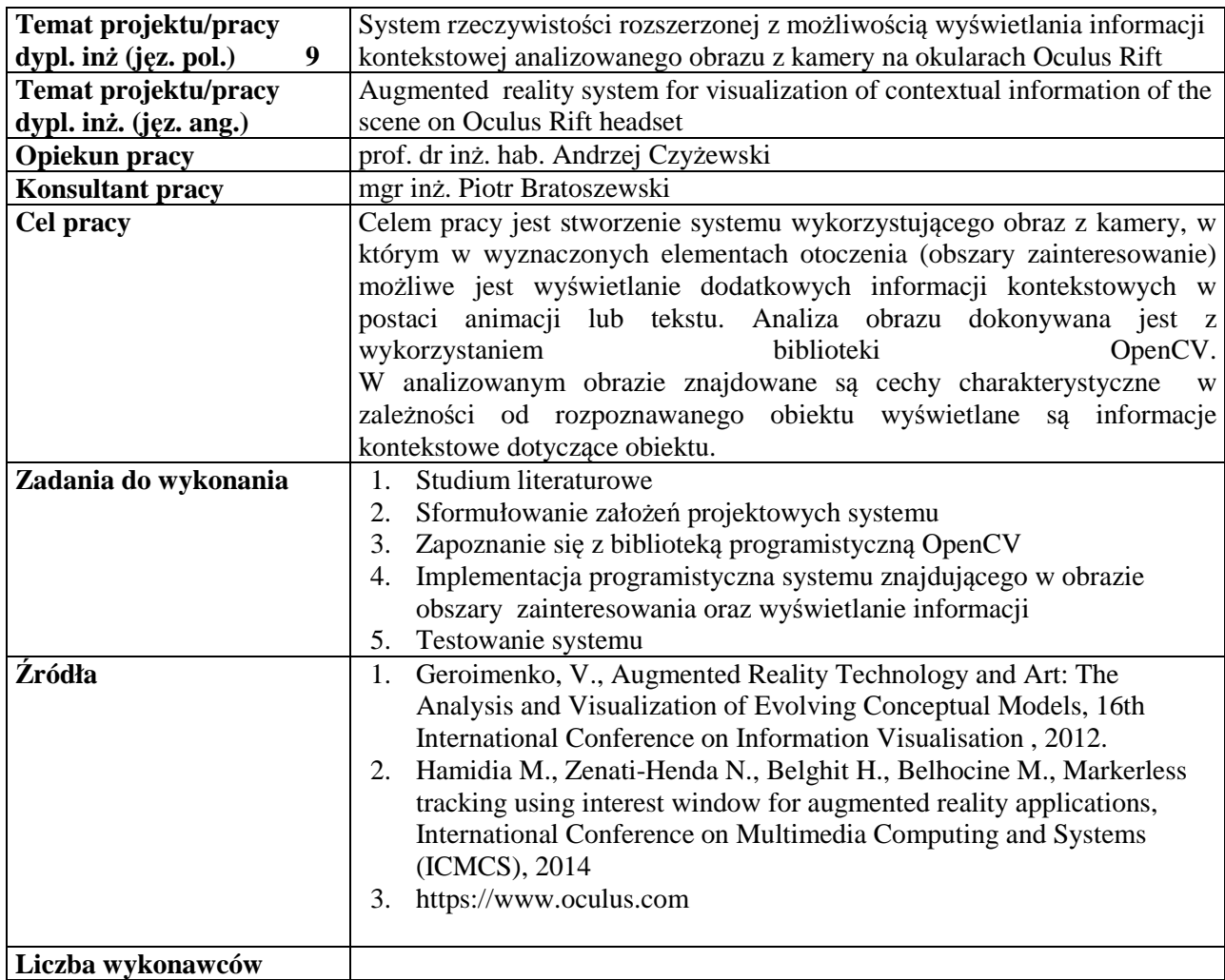

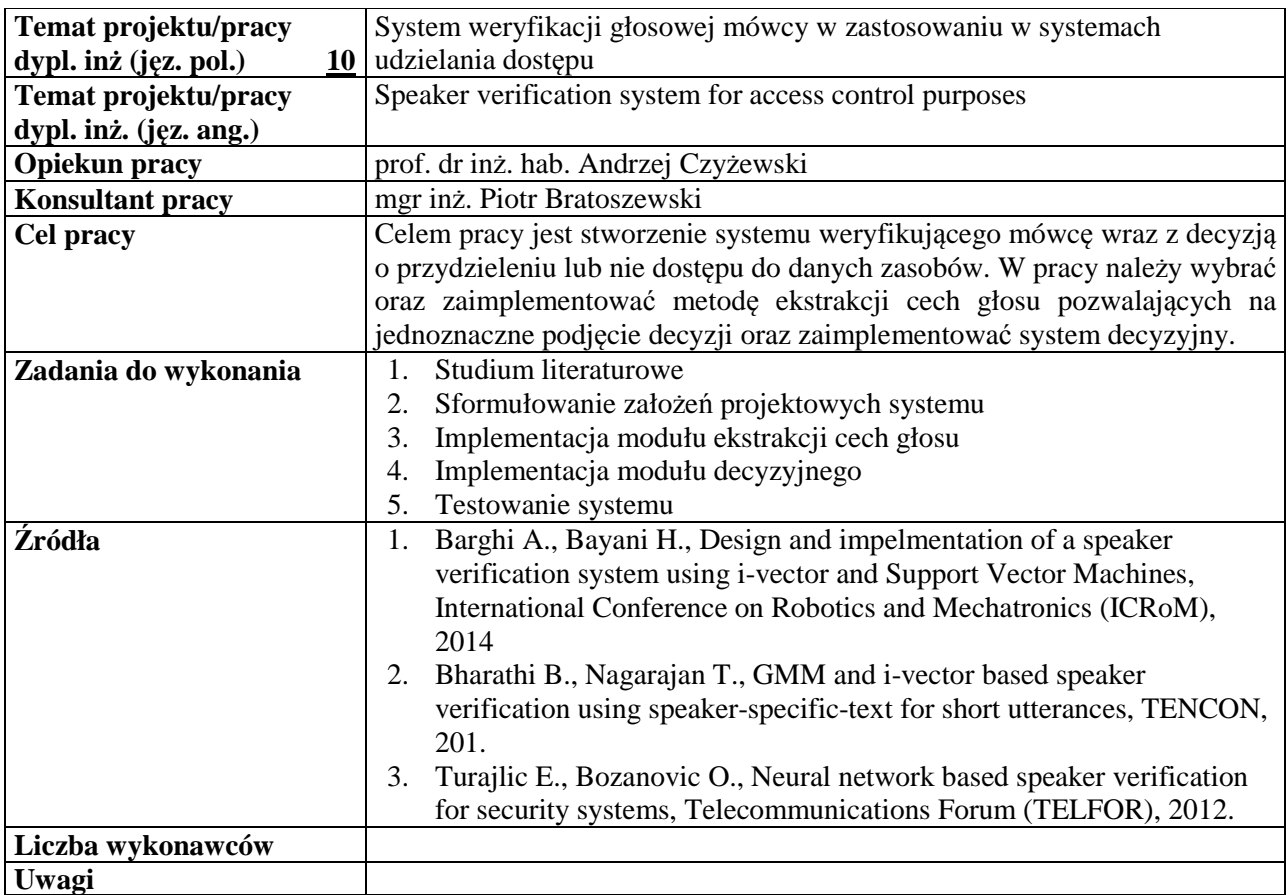

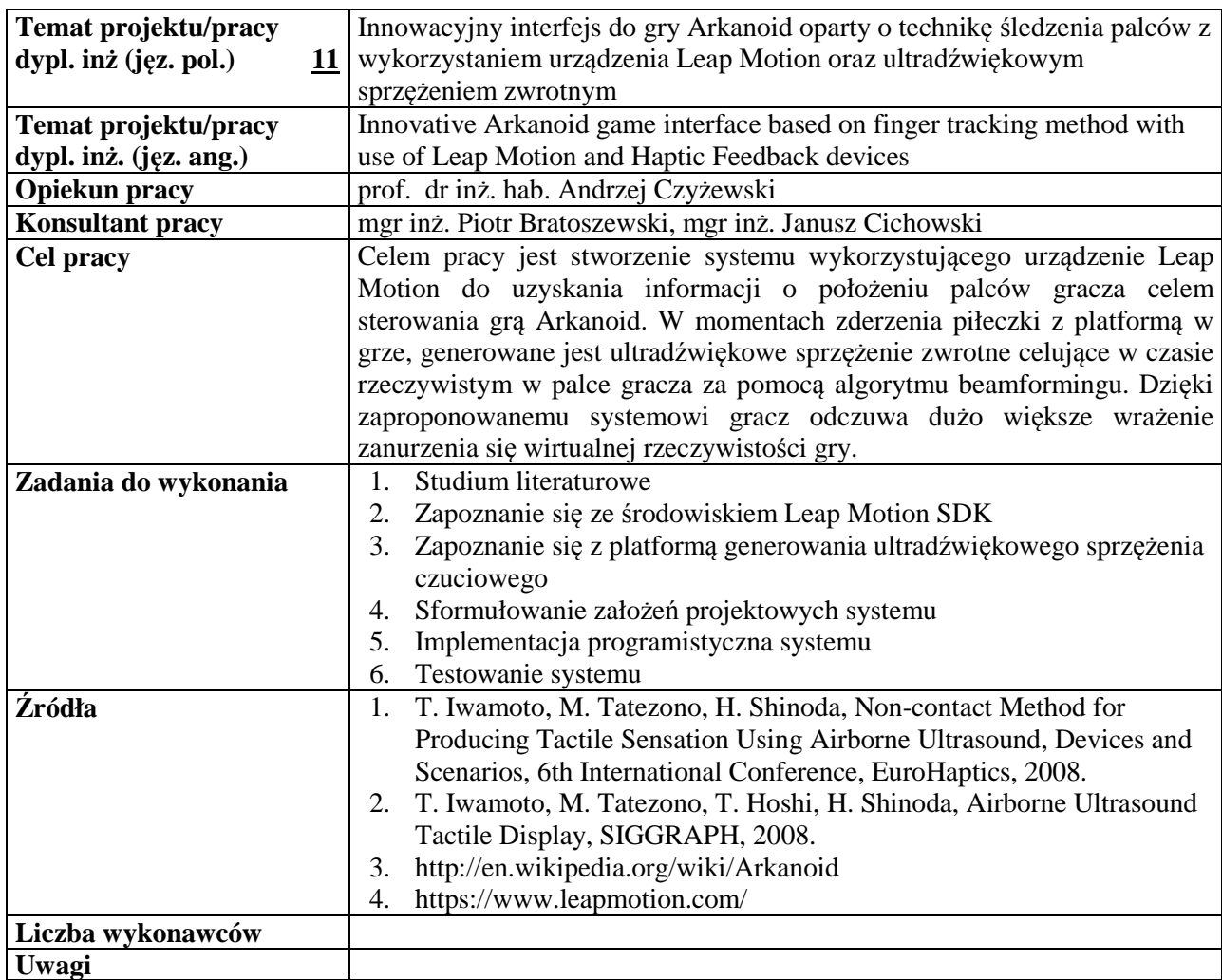

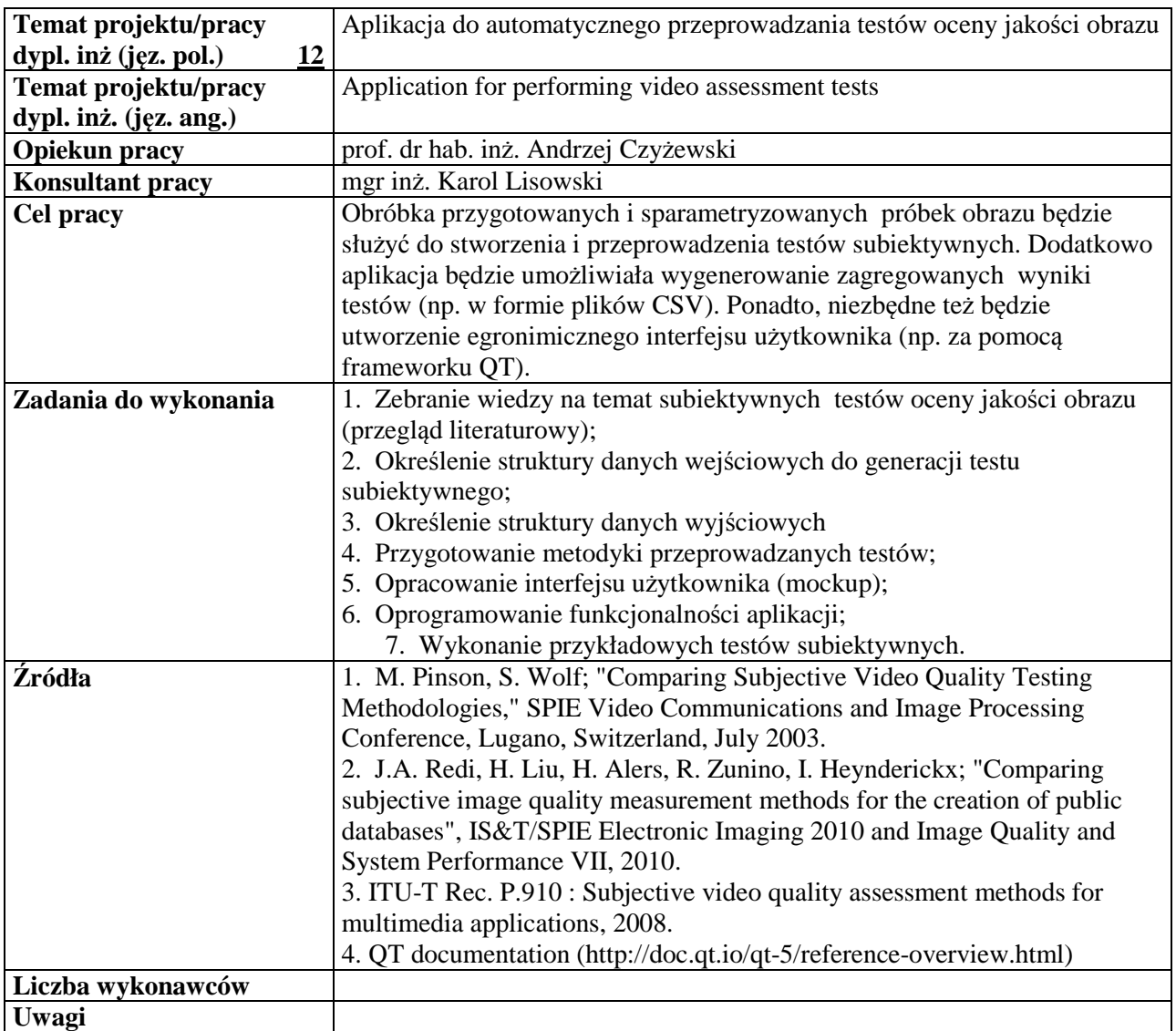

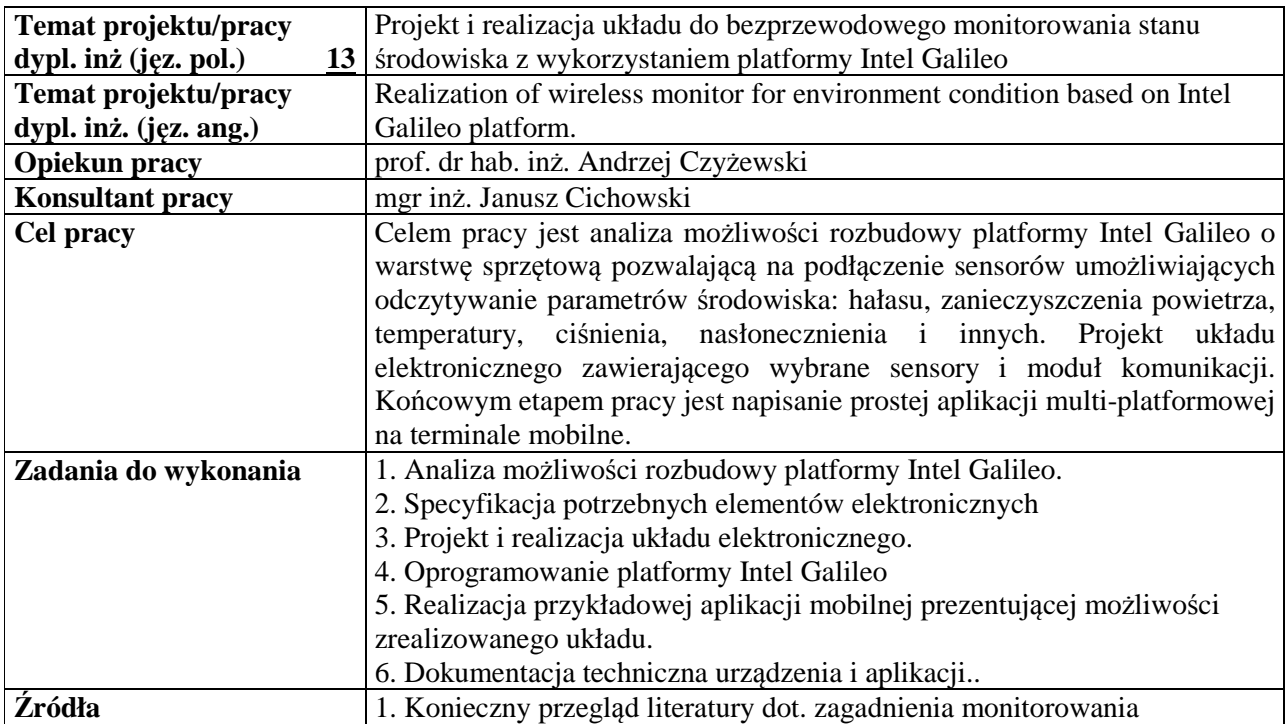

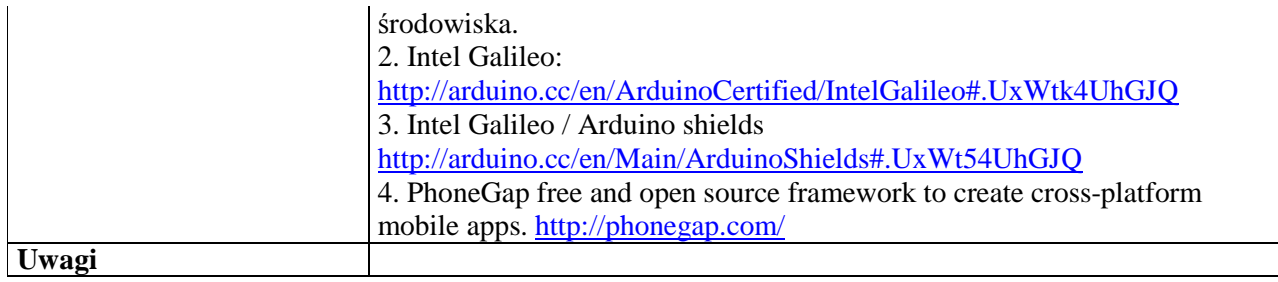

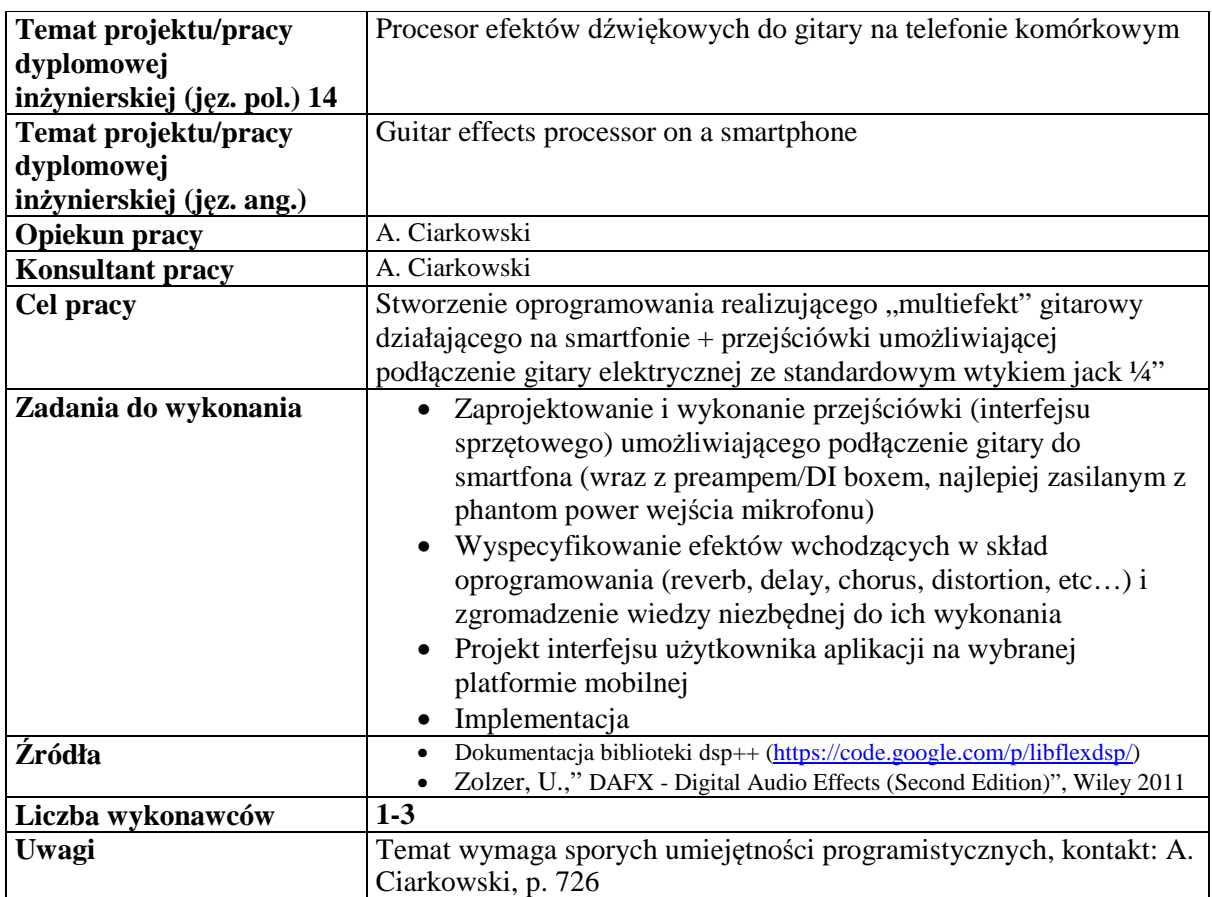

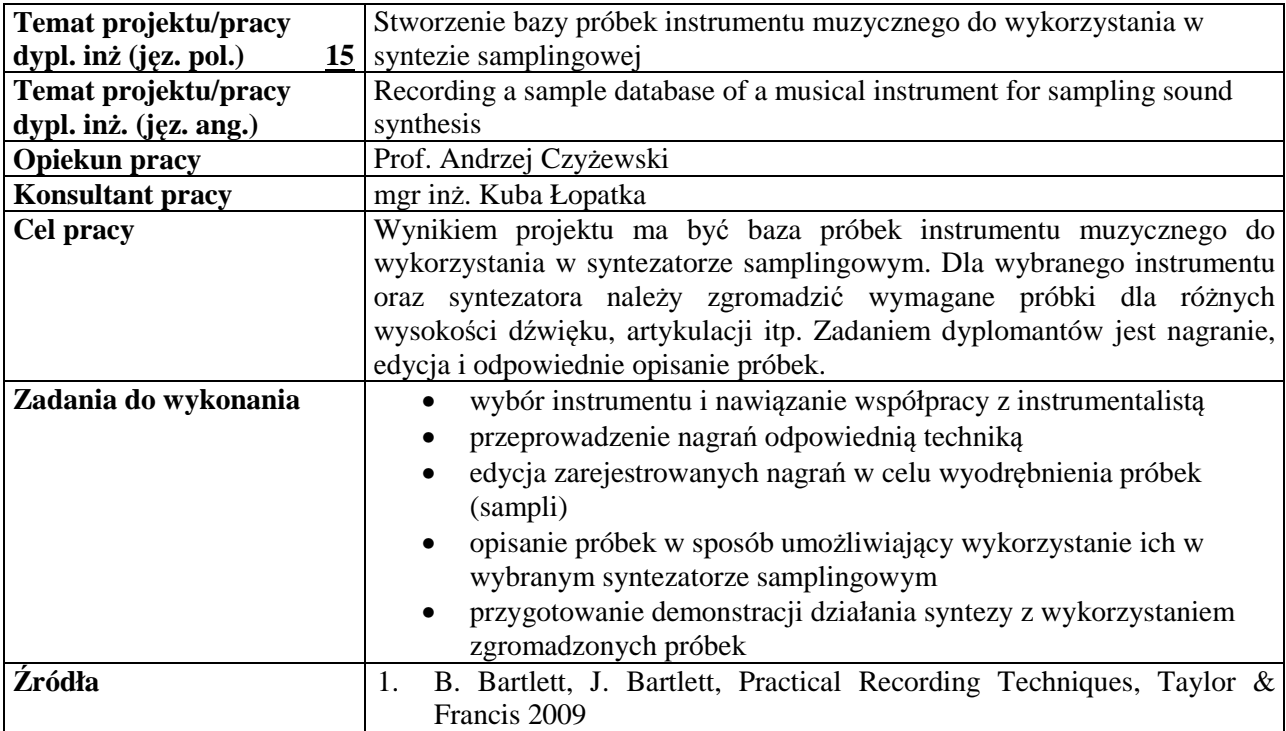

```
2. M. Russ, Sound Synthesis and Sampling, Taylor & Francis 2009
```
**Liczba wykonawców** 

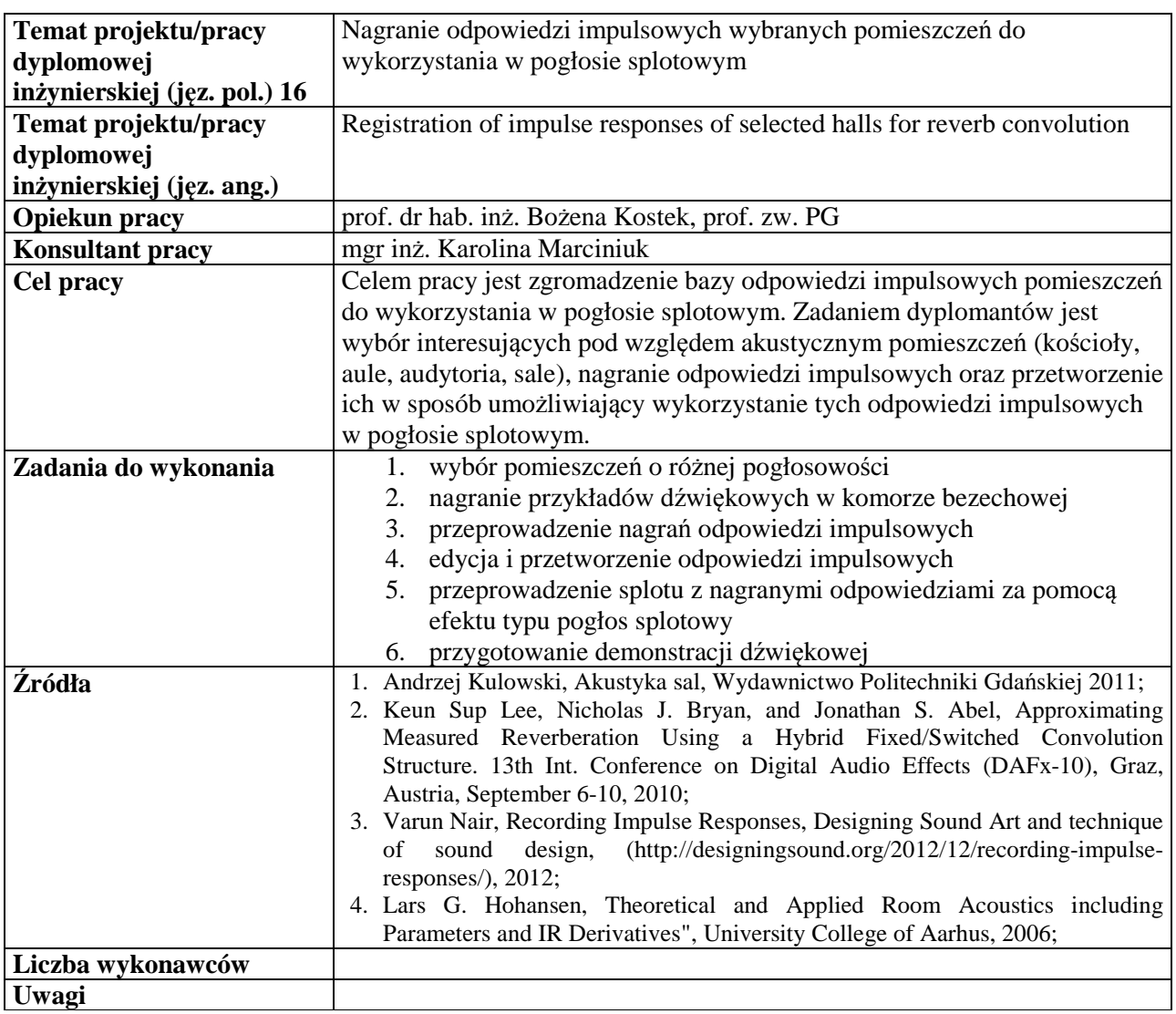

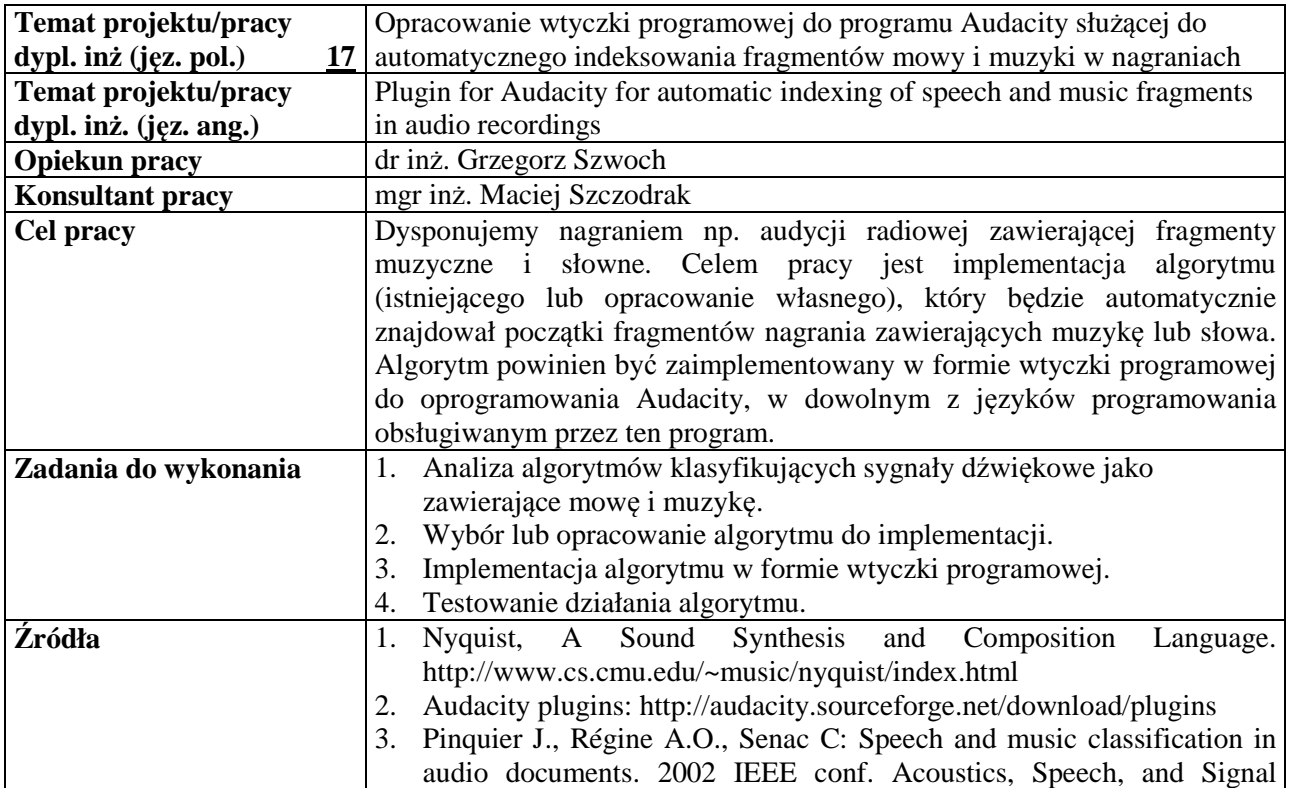

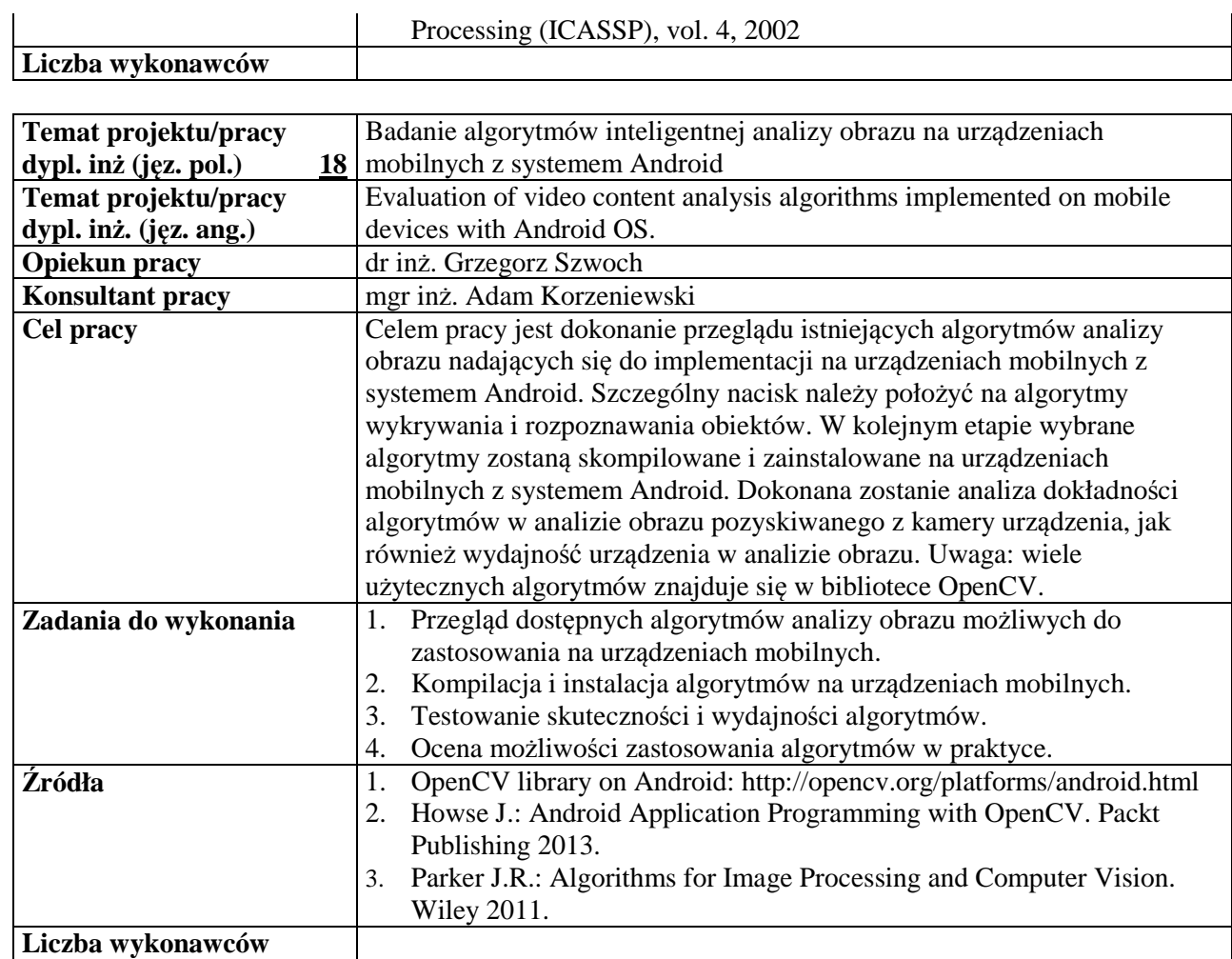

## **Uwagi**

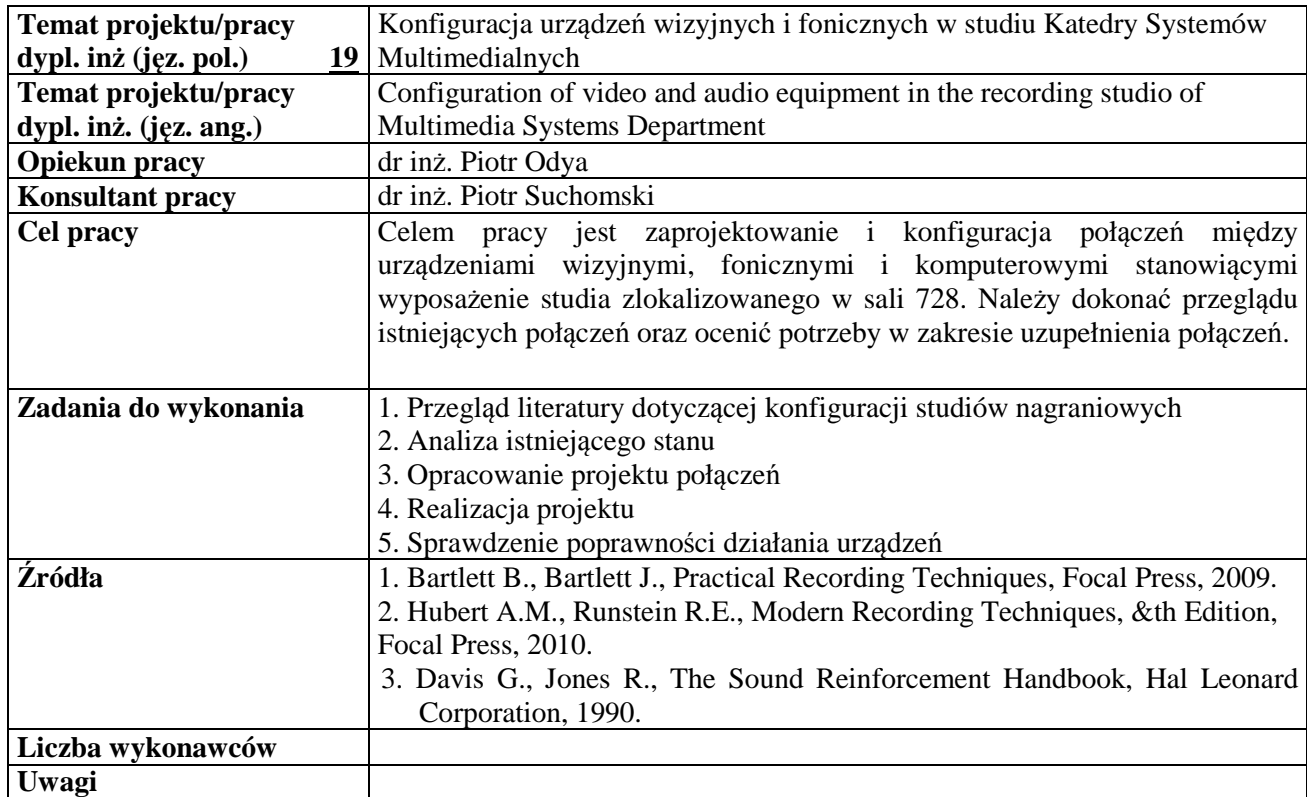

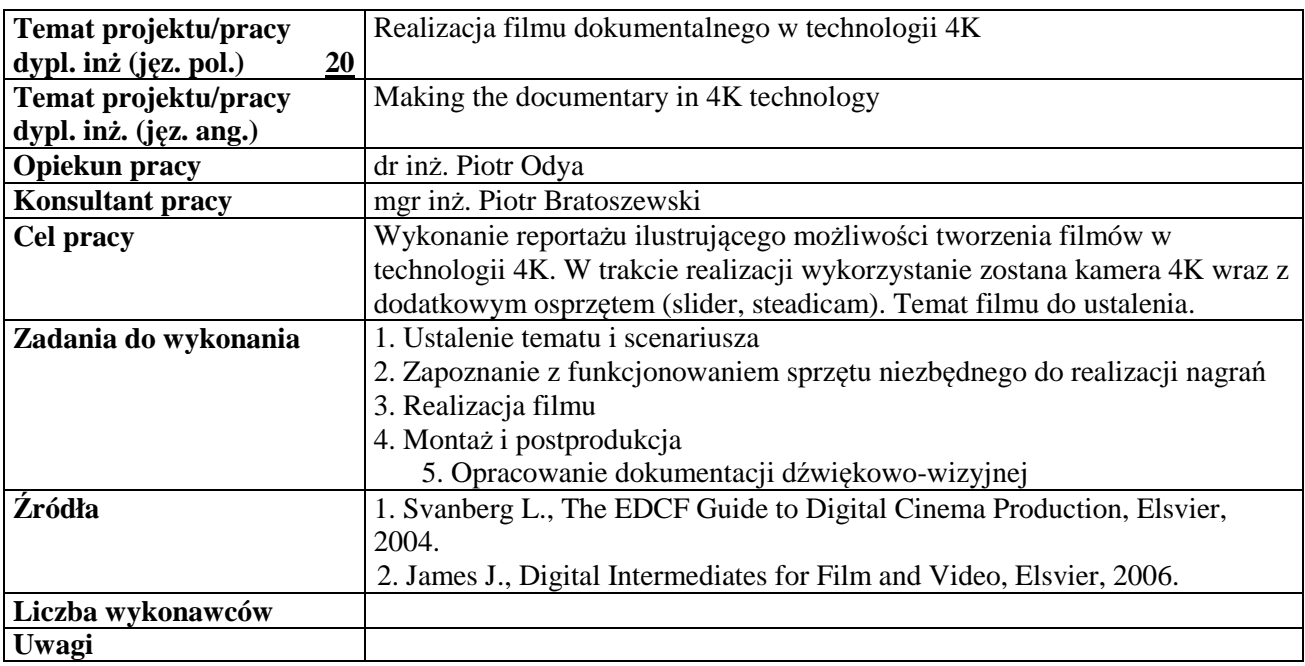

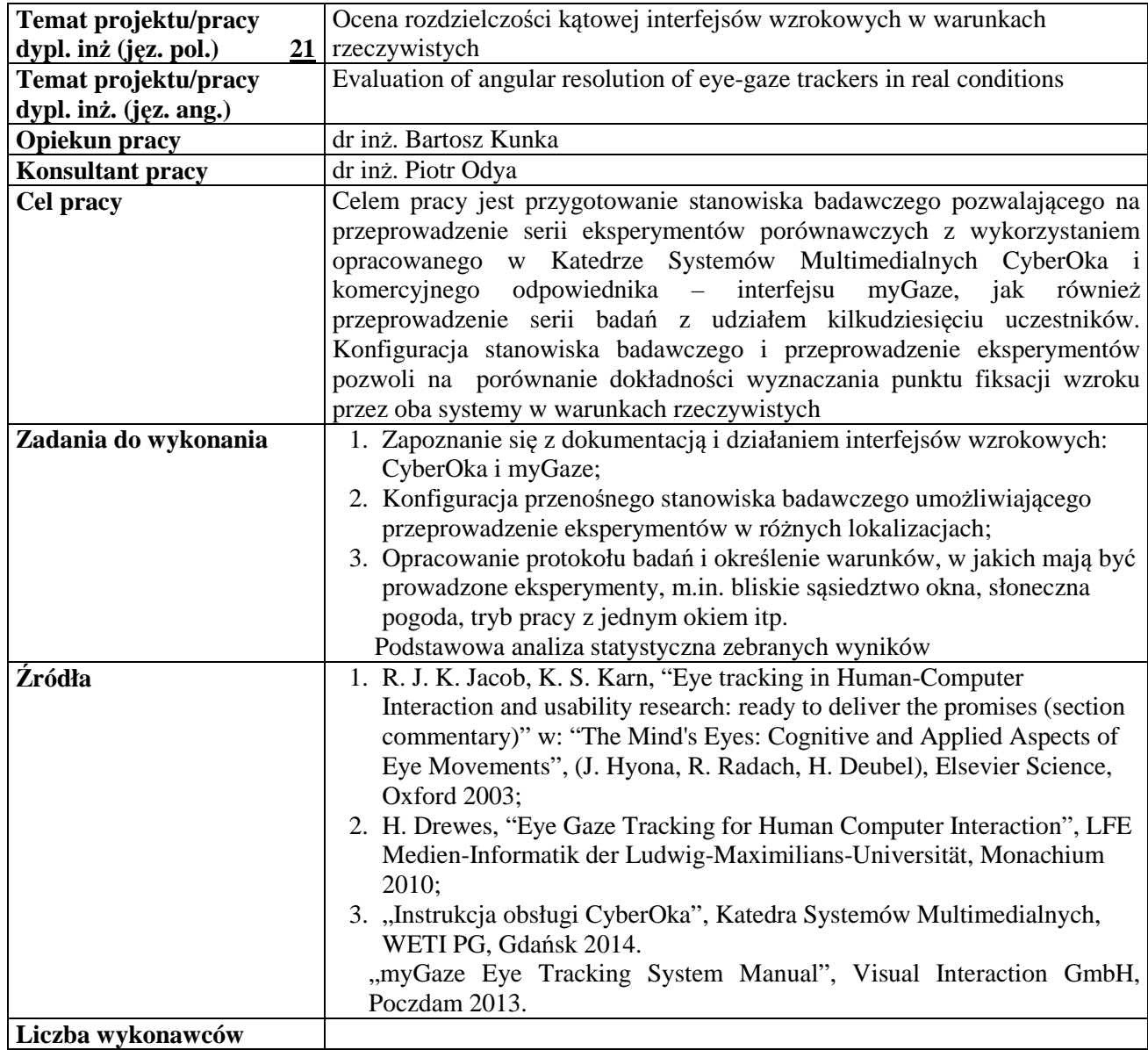

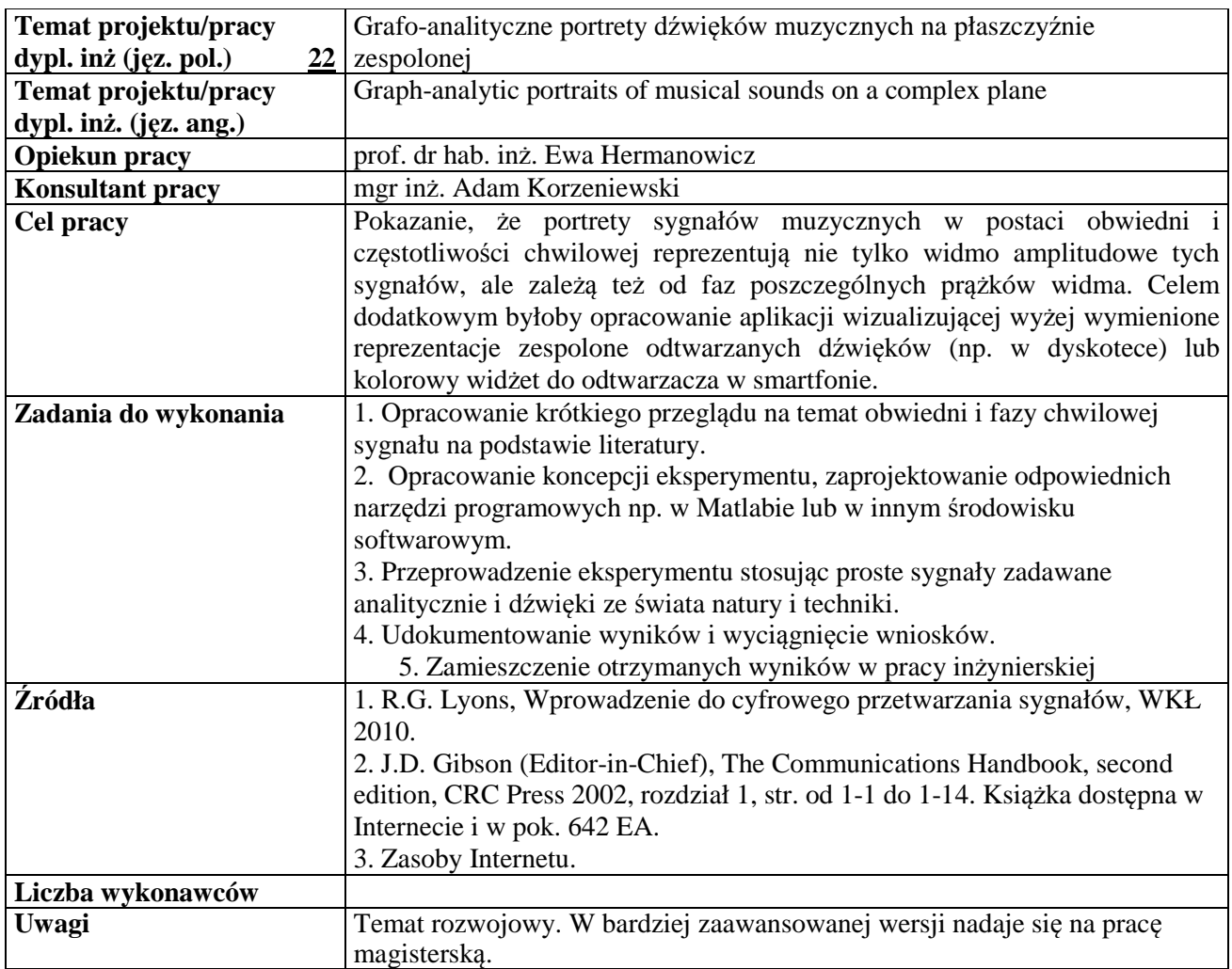

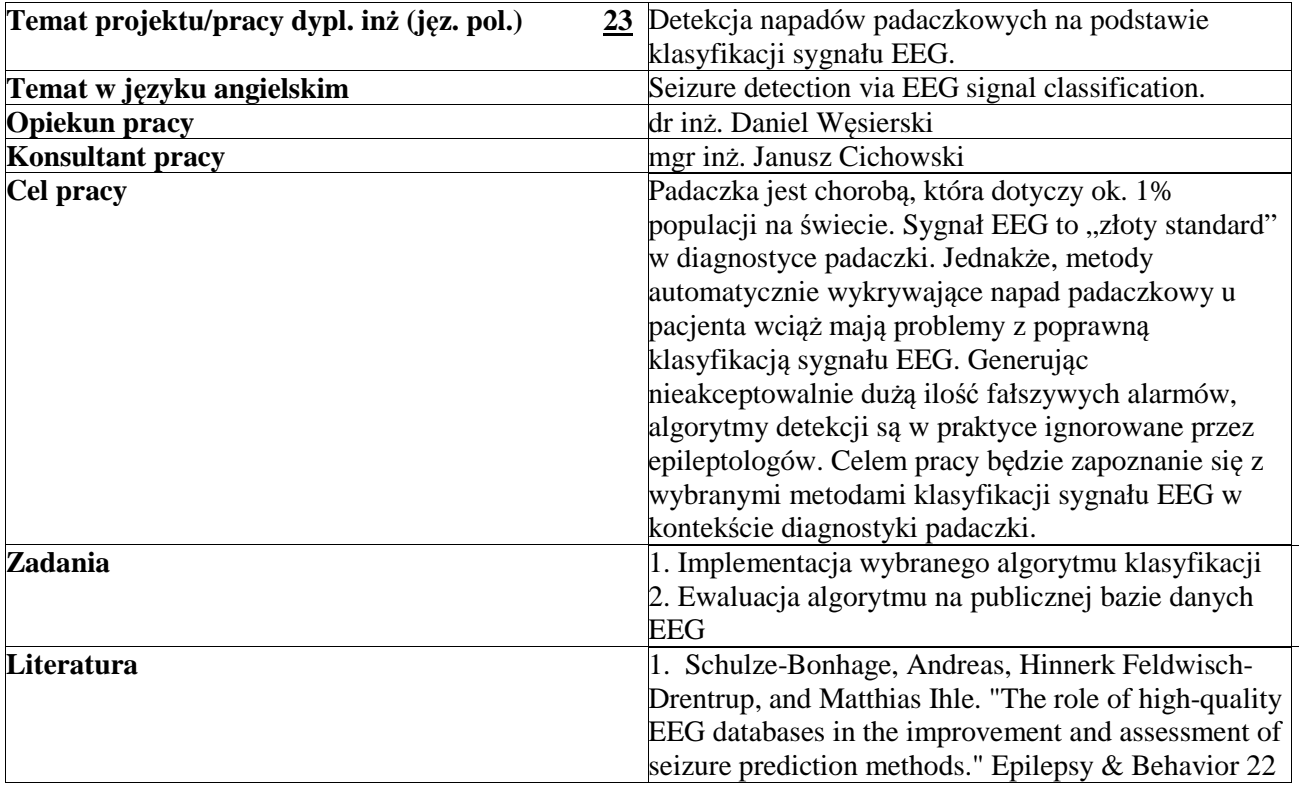

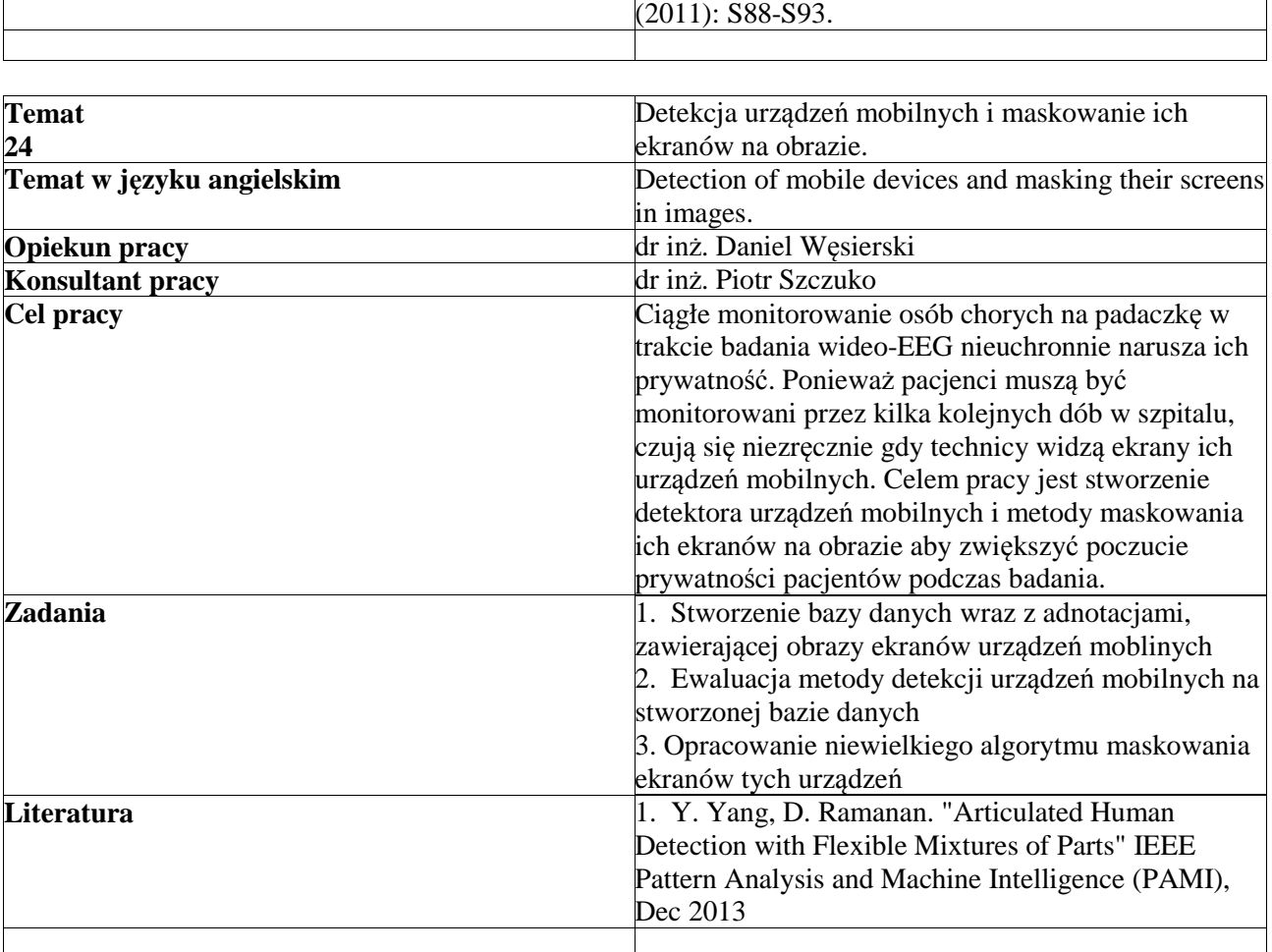